Муниципальное бюджетное общеобразовательное учреждение «Дубравская средняя школа» Дальнеконстантиновского района Нижегородской области

> Утверждена приказом директора<br>№ 120.00 от 2008.1

Рабочая программа учебного предмета «Информатика и ИКТ» 8-9 класс, базовый уровень

> Разработана Сорокиным Олегом Владимировичем учителем информатики

п.Дубрава 2015 г.

# **ПОЯСНИТЕЛЬНАЯ ЗАПИСКА**

Приоритетными объектами изучения в курсе информатики основной школы выступают информационные процессы и информационные технологии. Теоретическая часть курса строится на основе раскрытия содержания информационной технологии решения задачи, через такие обобщающие понятия как: информационный процесс, информационная модель и информационные основы управления.

Практическая же часть курса направлена на освоение школьниками навыков использования средств информационных технологий, являющееся значимым не только для формирования функциональной грамотности, социализации школьников, последующей деятельности выпускников, но и для повышения эффективности освоения других учебных предметов. В связи с этим, а также для повышения мотивации, эффективности всего учебного процесса, последовательность изучения и структуризация материала построены таким образом, чтобы как можно раньше начать применение возможно более широкого спектра информационных технологий для решения значимых для школьников задач.

Программой предполагается проведение непродолжительных практических работ (20-25 мин), направленных на отработку отдельных технологических приемов, и практикумов – интегрированных практических работ, ориентированных на получение целостного содержательного результата, осмысленного и интересного для учащихся.

Рабочая программа по информатике и ИКТ составлена на основе *авторской программы* Угриновича Н.Д. «Программа курса информатики и ИКТ для основной школы (8– 9 классы)», изданной в сборнике «Информатика. Программы для общеобразовательных учреждений 2-11 классы / Составитель М.Н. Бородин. – М.: БИНОМ. Лаборатория знаний, 2010», с учетом примерной программы основного общего образования по курсу «Информатика и ИКТ»

# **Цели**

Изучение информатики и информационных технологий в основной школе направлено на достижение следующих целей:

 освоение знаний, составляющих основу научных представлений об информации, информационных процессах, системах, технологиях и моделях;

 овладение умениями работать с различными видами информации с помощью компьютера и других средств информационных и коммуникационных технологий (ИКТ), организовывать собственную информационную деятельность и планировать ее результаты;

 развитие познавательных интересов, интеллектуальных и творческих способностей средствами ИКТ;

 воспитание ответственного отношения к информации с учетом правовых и этических аспектов ее распространения; избирательного отношения к полученной информации;

 выработка навыков применения средств ИКТ в повседневной жизни, при выполнении индивидуальных и коллективных проектов, в учебной деятельности, дальнейшем освоении профессий, востребованных на рынке труда.

### **Задачи программы:**

систематизировать подходы к изучению предмета;

 сформировать у учащихся единую систему понятий, связанных с созданием, получением, обработкой, интерпретацией и хранением информации;

научить пользоваться распространенными прикладными пакетами;

 показать основные приемы эффективного использования информационных технологий;

 сформировать логические связи с другими предметами, входящими в курс среднего образования.

 Преподавание курса ориентировано на использование учебного и программнометодического комплекса, в который входят:

 Угринович Н.Д. Информатика и ИКТ. Базовый уровень: учебник для 8 класса. – М.:БИНОМ. Лаборатория знаний, 2010;

3

 Угринович Н.Д. Информатика и ИКТ. Базовый уровень: учебник для 9 класса. – М.:БИНОМ. Лаборатория знаний, 2010;

 Информатика и ИКТ. 8-11 классы: методическое пособие / Н.Д. Угринович. – М.: БИ-НОМ. Лаборатория знаний, 2010;

 $\checkmark$  Комплект цифровых образовательных ресурсов.

**Программа рассчитана на** 105 часов (35 часов в 8 классе и 70 часов в 9 классе).

### **Программой предусмотрено проведение:**

- практических работ 15 (в 8 классе), 35 (в 9 классе);
- $\mathbf{\hat{B}}$  контрольных работ 3 (в 8 классе), 6 (в 9 классе).

Авторское содержание в рабочей программе представлено без изменения, так как учебнометодический комплект является мультисистемным и практические работы могут выполняться как в операционной системе Windows, так и в операционной системе Linux.

## **Перечень средств ИКТ, необходимых для реализации программы**

*Аппаратные средства*

- Компьютер
- Проектор
- Принтер
- Модем

 Устройства вывода звуковой информации — наушники для индивидуальной работы со звуковой информацией

 Устройства для ручного ввода текстовой информации и манипулирования экранными объектами — клавиатура и мышь.

 Устройства для записи (ввода) визуальной и звуковой информации: сканер; фотоаппарат; видеокамера; диктофон, микрофон.

*Программные средства*

# **Оборудование и приборы**

- Пакет офисных приложений OpenOffice.
- Файловый менеджер (в составе операционной системы или др.).
- Антивирусная программа.
- Программа-архиватор.
- Клавиатурный тренажер.

 Интегрированное офисное приложение, включающее текстовый редактор, растровый и векторный графические редакторы, программу разработки презентаций и электронные таблицы.

- Простая система управления базами данных.
- Простая геоинформационная система.
- Система автоматизированного проектирования.
- Виртуальные компьютерные лаборатории.
- Программа-переводчик.
- Система оптического распознавания текста.
- Мультимедиа проигрыватель (входит в состав операционных систем или др.).
- Система программирования.
- Почтовый клиент (входит в состав операционных систем или др.).
- Браузер (входит в состав операционных систем или др.).
- Программа интерактивного общения.
- Простой редактор Wев-страниц.

# **Перечень учебной и методической литературы и средств обучения**

1. Угринович Н.Д. Информатика и ИКТ. Базовый уровень: учебник для 8 класса. М.:БИНОМ. Лаборатория знаний, 2010;

2. Угринович Н.Д. Информатика и ИКТ. Базовый уровень: учебник для 9 класса. – М.:БИНОМ. Лаборатория знаний, 2010;

3. Информатика и ИКТ. 8-11 классы: методическое пособие / Н.Д. Угринович. – М.: БИ-НОМ. Лаборатория знаний, 2010;

4. Комплект цифровых образовательных ресурсов;

5. Windows-CD, содержащий свободно распространяемую программную поддержку курса, готовые компьютерные проекты, тесты и методические материалы для учителей;

6. Linux-DVD, содержащий операционную систему Linux и программную поддержку курса.

7. Информатика. Программы для общеобразовательных учреждений. 2 – 11 классы: методическое пособие / составитель М.Н. Бородин. – М.:БИНОМ. Лаборатория знаний, 2010.

# **ТРЕБОВАНИЯ К ПОДГОТОВКЕ УЧАЩИХСЯ В ОБЛАСТИ ИНФОРМАТИКИ И ИКТ**

# 8 класс

### **знать/понимать**

- виды информационных процессов:
- примеры источников и приемников информации;
- единицы измерения количества и скорости передачи информации;
- принцип дискретного (цифрового) представления информации;
- программный принцип работы компьютера;

 назначение и функции используемых информационных и коммуникационных технологий.

#### **уметь**

 выполнять базовые операции над объектами: цепочками символов, числами, списками, деревьями;

- проверять свойства объектов;
- пользоваться персональным компьютером
- выполнять и строить простые алгоритмы
- следовать требованиям техники безопасности, гигиены, эргономики и ресурсосбережения.
- оперировать информационными объектами, используя графический интерфейс: откры-

вать, именовать, сохранять объекты, архивировать и разархивировать информацию, пользоваться меню и окнами, справочной системой;

- предпринимать меры антивирусной безопасности
- оценивать числовые параметры информационных объектов и процессов: объем памяти,
- необходимый для хранения информации; скорость передачи информации;
- создавать презентации на основе шаблонов;
- искать информацию с применением правил поиска (построения запросов):
- в базах данных,
- в компьютерных сетях,

 в некомпьютерных источниках информации (справочниках и словарях, каталогах, библиотеках),

## **использовать приобретенные знания и умения в практической деятельности и повседневной жизни для:**

 создания простейших моделей объектов и процессов в виде программ (в том числе в форме блок-схем);

создания личных коллекций информационных объектов;

- организации индивидуального информационного пространства,
- передачи информации по телекоммуникационным каналам в учебной и личной переписке,
- использования информационных ресурсов общества с соблюдением соответствующих правовых и этических норм.
- выполнении заданий и проектов по различным учебным дисциплинам
- для оформления результатов учебной работы;

# 9 класс

## **знать/понимать**

- программный принцип работы компьютера;
- пользоваться персональным компьютером
- следовать требованиям техники безопасности, гигиены, эргономики и ресурсосбережения.

### **уметь**

 пользоваться персональным компьютером и его периферийным оборудованием (принтером, сканером, модемом, мультимедийным проектором, цифровой камерой, цифровым датчиком);

 следовать требованиям техники безопасности, гигиены, эргономики и ресурсосбережения при работе со средствами информационных и коммуникационных технологий;

 создавать рисунки, чертежи, графические представления реального объекта, в частности, в процессе проектирования с использованием основных операций графических редакторов, учебных систем автоматизированного проектирования;

- осуществлять простейшую обработку цифровых изображений;
- структурировать текст, используя нумерацию страниц, списки, ссылки, оглавления;
- проводить проверку правописания;
- использовать в тексте таблицы, изображения;

 создавать и использовать различные формы представления информации: формулы, графики, диаграммы,

 создавать и использовать таблицы (в том числе динамические, электронные, в частности – в практических задачах),

- переходить от одного представления данных к другому;
- создавать записи в базе данных;

 объяснять структуру основных алгоритмических конструкций и уметь использовать их для построения алгоритмов;

 знать основные типы данных и операторы (процедуры) для одного из языков программирования;

уметь разрабатывать и записывать на языке программирования типовые алгоритмы;

 уметь создавать проекты с использованием визуального объектно-ориентированного программирования;

- приводить примеры моделирования и формализации;
- приводить примеры систем и их моделей;
- уметь строить информационные модели из различных предметных областей и исследовать их на компьютере.

## **использовать приобретенные знания и умения в практической деятельности и повседневной жизни для:**

 создания информационных объектов, в том числе для оформления результатов учебной работы;

создания простейших моделей объектов и процессов в виде изображений и чертежей,

создания простейших моделей объектов и процессов в виде (электронных) таблиц,

 проведения компьютерных экспериментов с использованием готовых моделей объектов и процессов;

 создания простейших моделей объектов и процессов в виде программ (в том числе в форме блок-схем);

# **СОДЕРЖАНИЕ КУРСА**

# 8 класс

# **1. Информация и информационные процессы (9 ч.)**

Информация в природе, обществе и технике. Информация и информационные процессы в неживой природе. Информация и информационные процессы в живой природе. Человек: информация и информационные процессы. Информация и информационные процессы в технике. Кодирование информации с помощью знаковых систем. Знаки: форма и значение. Знаковые системы. Кодирование информации. Количество информации. Количество информации как мера уменьшения неопределенности знания. Определение количества информации. Алфавитный подход к определению количества информации.

### *Компьютерный практикум*

Практическая работа № 1 «Перевод единиц измерения количества информации с помощью калькулятора».

Практическая работа № 2 «Тренировка ввода текстовой и числовой информации с помощью клавиатурного тренажера».

## *Контроль знаний и умений*

Контрольная работа № 1 по теме «Количество информации».

## **2. Компьютер как универсальное устройство для обработки информации (7 ч.)**

Программная обработка данных на компьютере. Устройство компьютера. Процессор и системная плата. Устройства ввода информации. Устройства вывода информации. Оперативная память. Долговременная память. Файлы и файловая система. Файл. Файловая система. Работа с файлами и дисками. Программное обеспечение компьютера. Операционная система. Прикладное программное обеспечение. Графический интерфейс операционных систем и приложений. Представление информационного пространства с помощью графического интерфейса. Компьютерные вирусы и антивирусные программы. Правовая охрана программ и данных. Защита информации. Правовая охрана информации. Лицензионные, условно бесплатные и свободно распространяемые программы

Защита информации.

### *Компьютерный практикум*

Практическая работа № 3 «Работа с файлами с использованием файлового менеджера»

Практическая работа № 4 «Форматирование дискеты».

Практическая работа № 5 «Определение разрешающей способности мыши».

Практическая работа № 6 «Установка даты и времени с использованием графического интерфейса операционной системы».

Практическая работа № 7 «Защита от вирусов: обнаружение и лечение».

### *Контроль знаний и умений*

Контрольная работа № 2 по теме «Компьютер как универсальное устройство обработки информации».

### **3. Коммуникационные технологии (16 ч.)**

Передача информации. Локальные компьютерные сети. Глобальная компьютерная сеть. Интернет. Состав Интернета. Адресация в Интернете. Маршрутизация и транспортировка данных по компьютерным сетям. Информационные ресурсы Интернета. Всемирная паутина.

Электронная почта. Файловые архивы. Общение в Интернете. Мобильный Интернет. Звук и видео в Интернете. Поиск информации в Интернете. Электронная коммерция в Интернете. Разработка Web-сайтов с использованием языка разметки гипертекста HTML. Web-страницы и Webсайты. Структура Web-страницы. Форматирование текста на Web-странице. Вставка изображений в Web-страницы. Гиперссылки на Web-страницах. Списки на Web-страницах. Интерактивные формы на Web-страницах.

# *Компьютерный практикум*

Практическая работа № 8 «Предоставление доступа к диску на компьютере, подключенном к локальной сети»

Практическая работа № 9 «Подключение к Интернету».

Практическая работа № 10 «"География" Интернета».

Практическая работа № 11 «Путешествие по Всемирной паутине».

Практическая работа № 12 «Работа с электронной Web-почтой».

Практическая работа № 13 «Загрузка файлов из Интернета».

Практическая работа № 14 «Поиск информации в Интернете».

Практическая работа № 15 «Разработка сайта с использованием языка разметки текста HTML». **4. Повторение. Резервное время. (3 ч.)**

## *Контроль знаний и умений*

Контрольная работа № 3 по теме «Коммуникационные технологии».

# 9 класс

## **1. Кодирование и обработка графической и мультимедийной информации (15 ч.)**

Кодирование графической информации. Пространственная дискретизация. Растровые изображения на экране монитора. Палитры цветов в системах цветопередачи RGB, CMYK и HSB.Растровая и векторная графика. Растровая графика. Векторная графика. Интерфейс и основные возможности графических редакторов. Рисование графических примитивов в растровых и векторных графических редакторах. Инструменты рисования растровых графических редакторов. Работа с объектами в векторных графических редакторах. Редактирование изображений и рисунков. Растровая и векторная анимация. Кодирование и обработка звуковой информации. Цифровое фото и видео.

### *Компьютерный практикум*

Практическая работа № 1 «Кодирование графической информации».

Практическая работа № 2 «Создание рисунков в векторном графическом редакторе».

Практическая работа № 3 «Редактирование изображений в растровом графическом редакторе».

Практическая работа № 4 «Анимация».

Практическая работа № 5 «Кодирование и обработка звуковой информации».

Практическая работа № 6 «Захват цифрового фото и создание слайд-шоу».

Практическая работа № 7 «Захват и редактирование цифрового видео с использованием системы нелинейного видеомонтажа».

### *Контроль знаний и умений*

Контрольная работа № 1 по теме «Кодирование графической информации».

# **2. Кодирование и обработка текстовой информации (9 ч.)**

Кодирование текстовой информации. Создание документов в текстовых редакторах. Ввод и редактирование документа. Сохранение и печать документов. Форматирование документа. Форматирование символов. Форматирование абзацев. Нумерованные и маркированные списки. Таблицы. Компьютерные словари и системы машинного перевода текстов. Системы оптического распознавания документов

### *Компьютерный практикум*

Практическая работа № 8 «Кодирование текстовой информации».

Практическая работа № 9 «Вставка в документ формул».

Практическая работа № 10 «Форматирование символов и абзацев».

Практическая работа № 11 «Создание и форматирование списков».

Практическая работа № 12 «Вставка в документ таблицы, ее форматирование и заполнение данными».

Практическая работа № 13 «Перевод текста с помощью компьютерного словаря». Практическая работа № 14 «Сканирование и распознавание "бумажного" текстового документа».

### *Контроль знаний и умений*

Контрольная работа № 2 по теме «Кодирование и обработка текстовой информации».

# **3. Кодирование и обработка числовой информации (10 ч.)**

Кодирование числовой информации. Представление числовой информации с помощью систем счисления. Арифметические операции в позиционных системах счисления. Двоичное кодирование чисел в компьютере. Электронные таблицы. Основные параметры электронных таблиц. Основные типы и форматы данных. Относительные, абсолютные и смешанные ссылки. Встроенные функции. Построение диаграмм и графиков. Базы данных в электронных таблицах. Представление базы данных в виде таблицы и формы. Сортировка и поиск данных в электронных таблицах.

## *Компьютерный практикум*

Практическая работа № 15 «Перевод чисел из одной системы счисления в другую с помощью калькулятора».

Практическая работа № 16 «Относительные, абсолютные и смешанные ссылки в электронных таблицах».

Практическая работа № 17 «Создание таблиц значений функций в электронных таблицах».

Практическая работа № 18 «Построение диаграмм различных типов».

Практическая работа № 19 «Сортировка и поиск данных в электронных таблицах».

### *Контроль знаний и умений*

Контрольная работа № 3 по теме «Кодирование и обработка числовой информации».

### **4. Основы алгоритмизации и объектно-ориентированного программирования (18 ч.)**

Алгоритм и его формальное исполнение. Свойства алгоритма и его исполнители. Блок-схемы алгоритмов. Выполнение алгоритмов компьютером. Кодирование основных типов алгоритмических структур на объектно-ориентированных языках и алгоритмическом языке. Линейный алгоритм. Алгоритмическая структура «ветвление». Алгоритмическая структура «выбор». Алгоритмическая структура «цикл». Переменные: тип, имя, значение. Арифметические, строковые и логические выражения. Функции в языках объектно-ориентированного и алгоритмического программирования. Основы объектно-ориентированного визуального программирования. Графические возможности объектно-ориентированного языка программирования Visual Basic 2005.

### *Компьютерный практикум*

Практическая работа № 20 «Знакомство с системами объектно-ориентированного и алгоритмического программирования».

Практическая работа № 21 «Проект "Переменные"».

Практическая работа № 22 «Проект "Калькулятор"».

Практическая работа № 23 «Проект "Строковый калькулятор"».

Практическая работа № 24 «Проект "Даты и время"».

Практическая работа № 25 «Проект "Сравнение кодов символов"».

Практическая работа № 26 «Проект "Отметка"».

Практическая работа № 27 «Проект "Коды символов"».

Практическая работа № 28 «Проект "Слово-перевертыш"».

Практическая работа № 29 «Проект "Графический редактор"».

Практическая работа № 30 «Проект "Системы координат"».

Практическая работа № 31 «Проект "Анимация"».

### *Контроль знаний и умений*

Контрольная работа № 4 по теме «Основы алгоритмизации и объектно-ориентированного программирования».

# **5. Моделирование и формализация (10 ч.)**

Окружающий мир как иерархическая система. Моделирование, формализация, визуализация. Моделирование как метод познания. Материальные и информационные модели. Формализация и визуализация моделей. Основные этапы разработки и исследования моделей на компьютере. Построение и исследование физических моделей. Приближенное решение уравнений. Экспертные системы распознавания химических веществ. Информационные модели управления объектами.

## *Компьютерный практикум*

Практическая работа № 32 «Проект "Бросание мячика в площадку"». Практическая работа № 33 «Проект " Графическое решение уравнения"». Практическая работа № 34 «Проект " Распознавание удобрений"». Практическая работа № 35 «Проект "Модели систем управления"».

## *Контроль знаний и умений*

Контрольная работа № 5 по теме «Моделирование и формализация».

# **6. Информатизация общества (3 ч.)**

Информационное общество. Информационная культура. Перспективы развития информационных и коммуникационных технологий.

**7. Повторение. Резервное время (3 ч.)**

### *Контроль знаний и умений*

Контрольная работа № 6 (итоговая).

## **Календарно – тематическое планирование по информатике и ИКТ**

**VIII класс Количество часов – 35 часов, 1 час в неделю.**

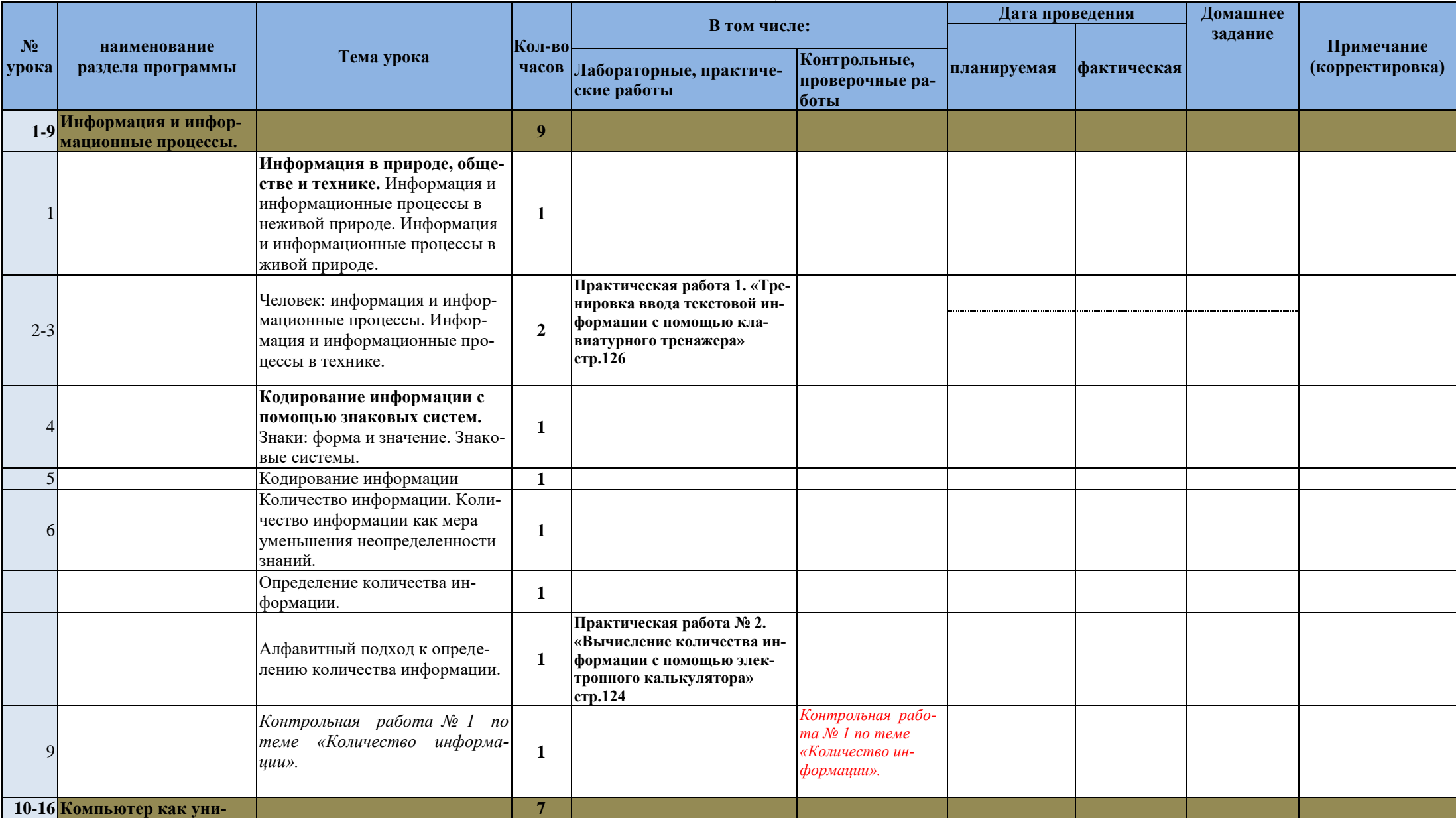

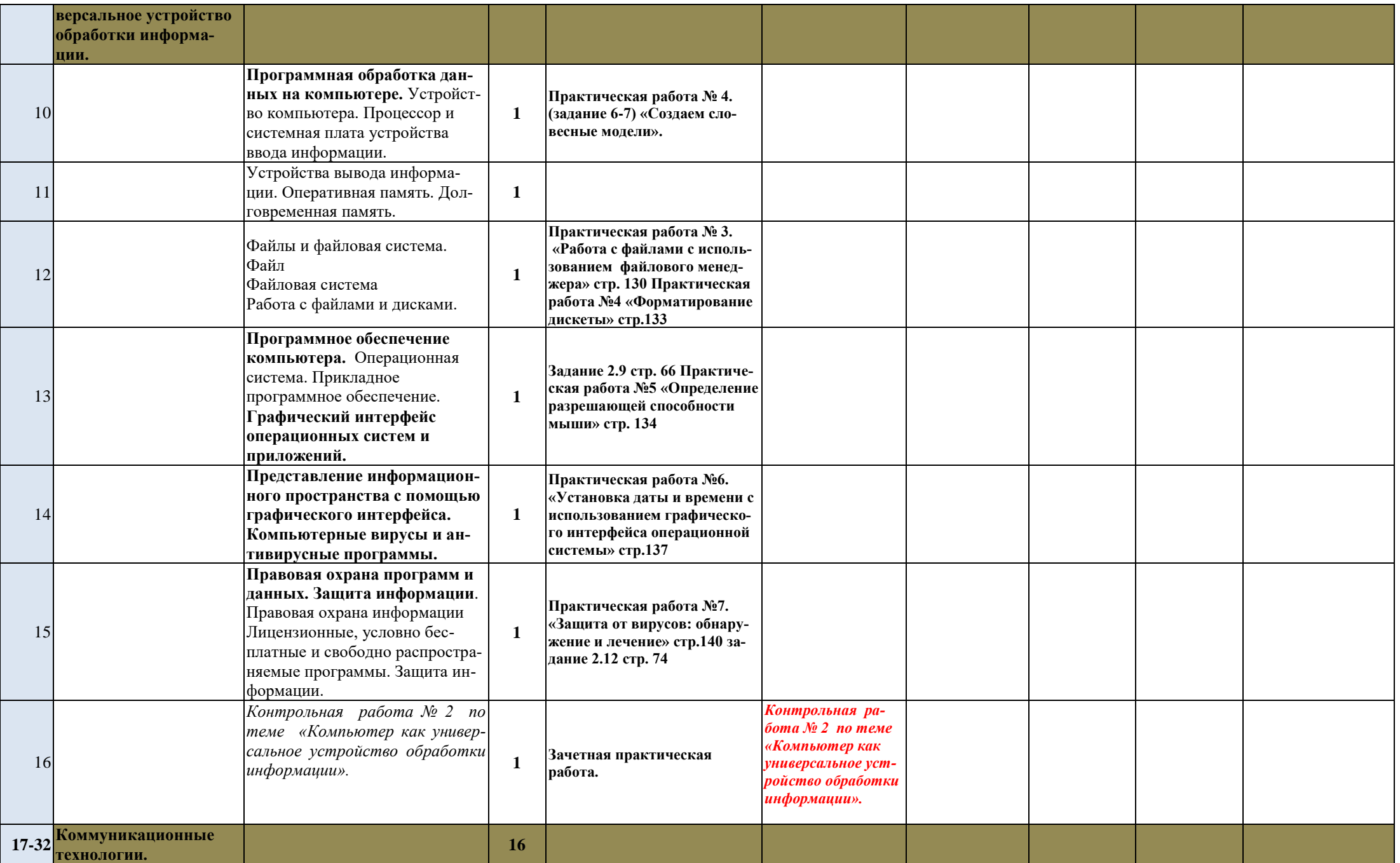

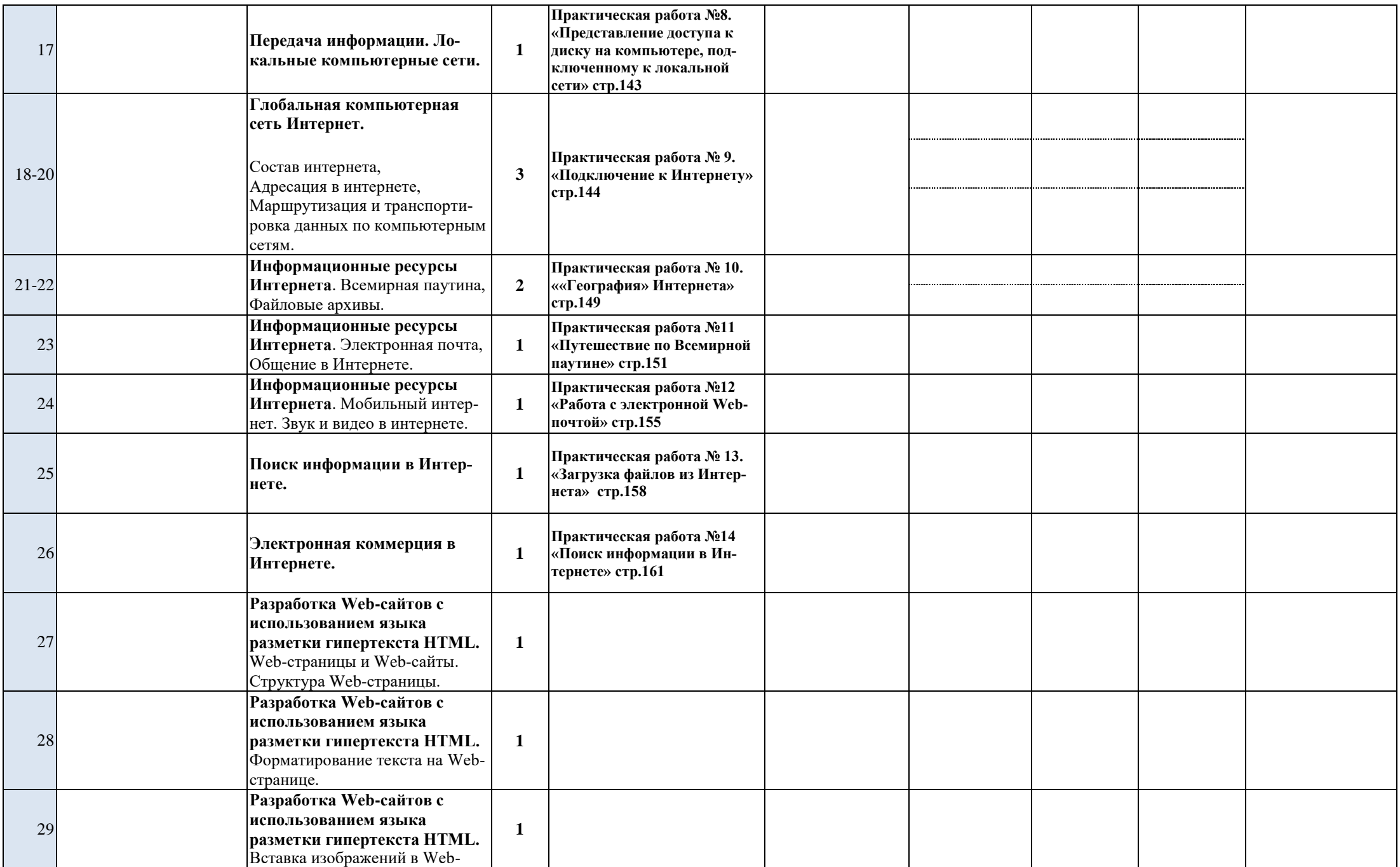

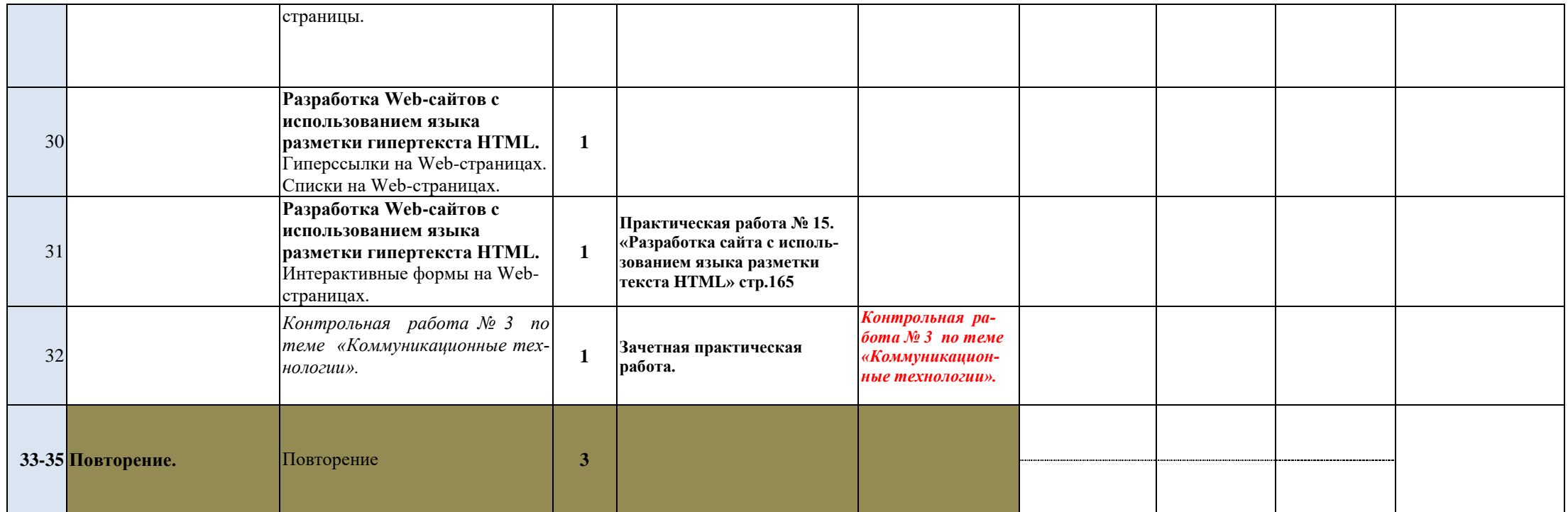

# **Календарно – тематическое планирование по информатике и ИКТ IX класс Количество часов – 70 часов, 2 часа в неделю.**

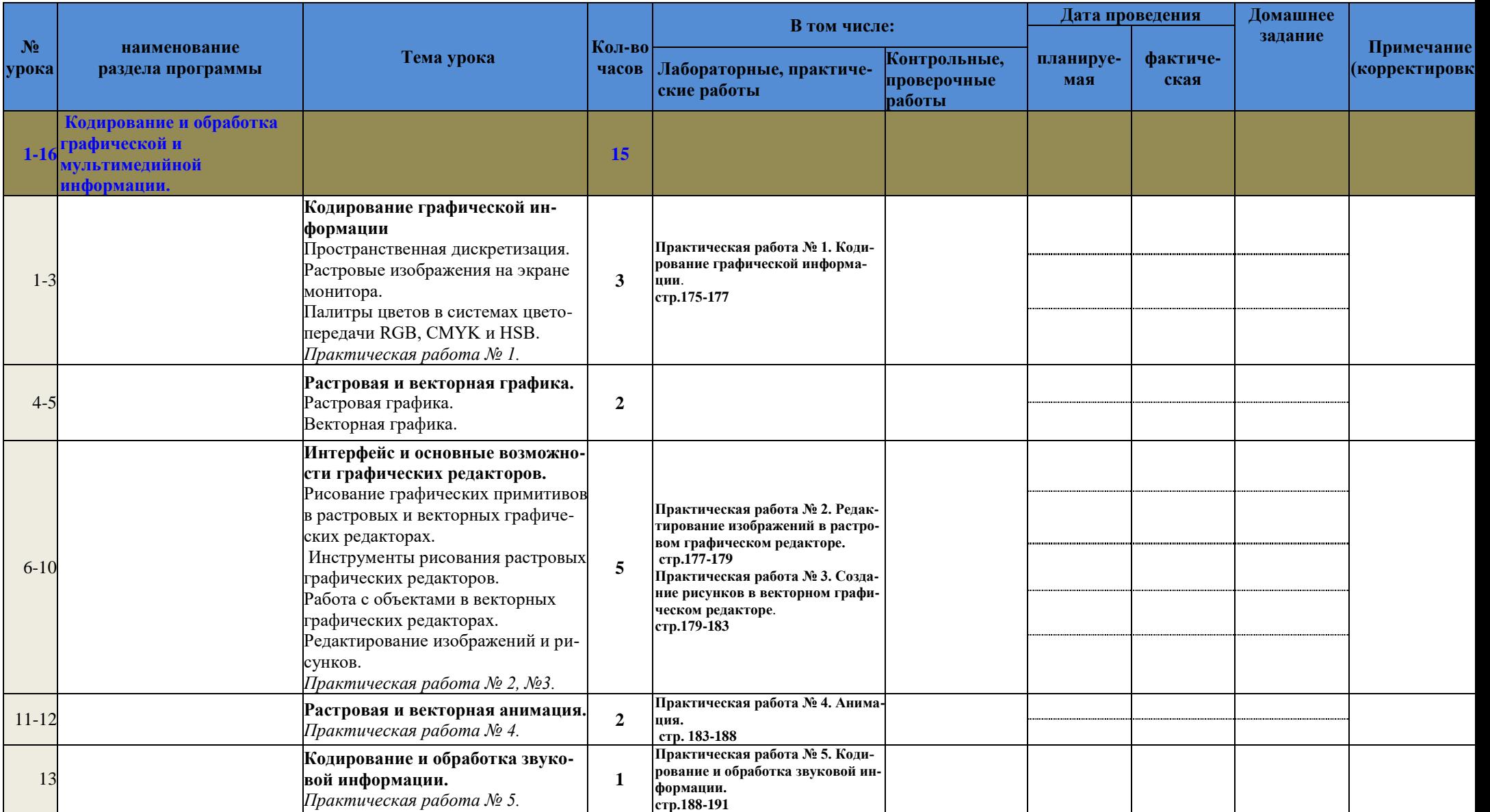

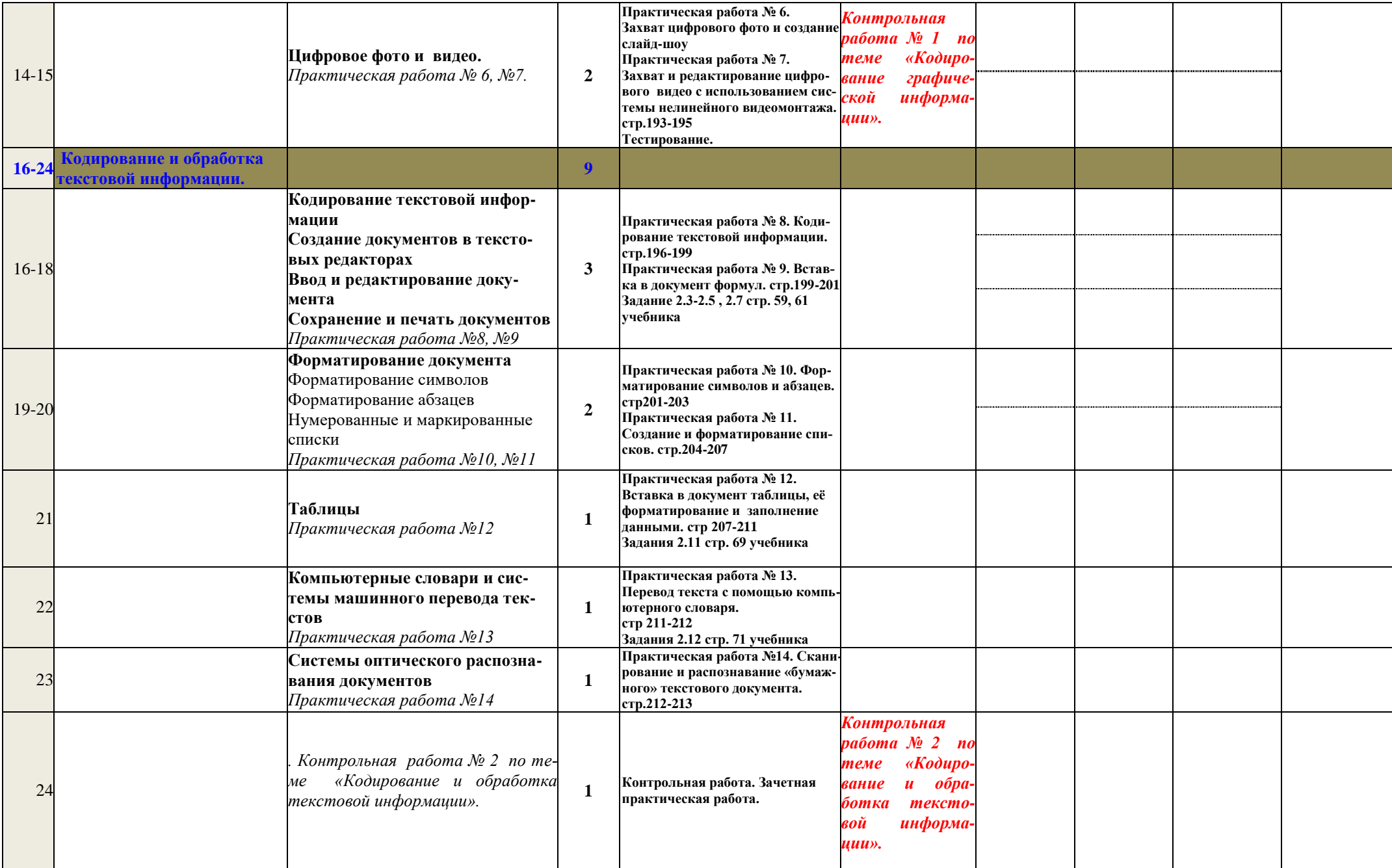

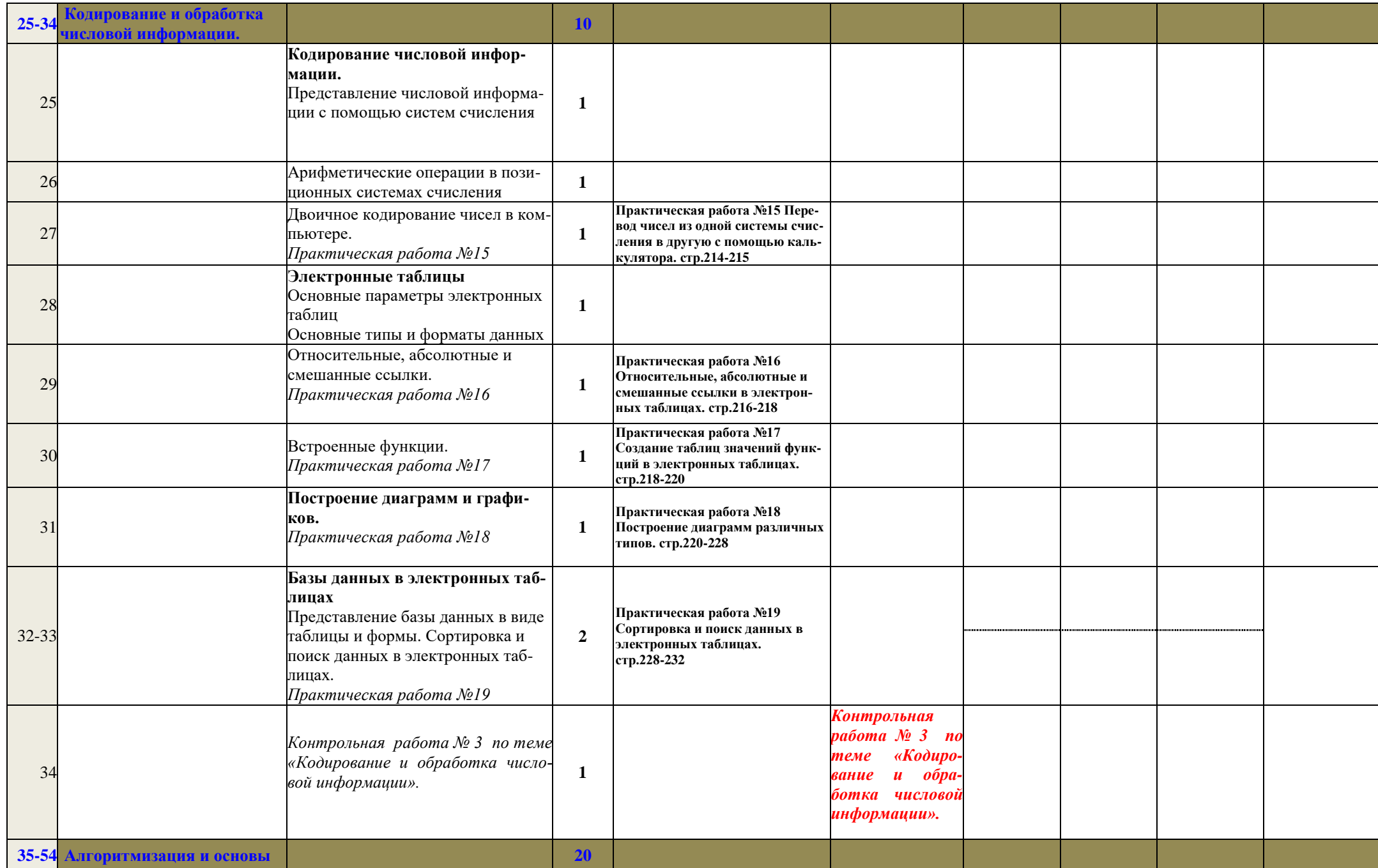

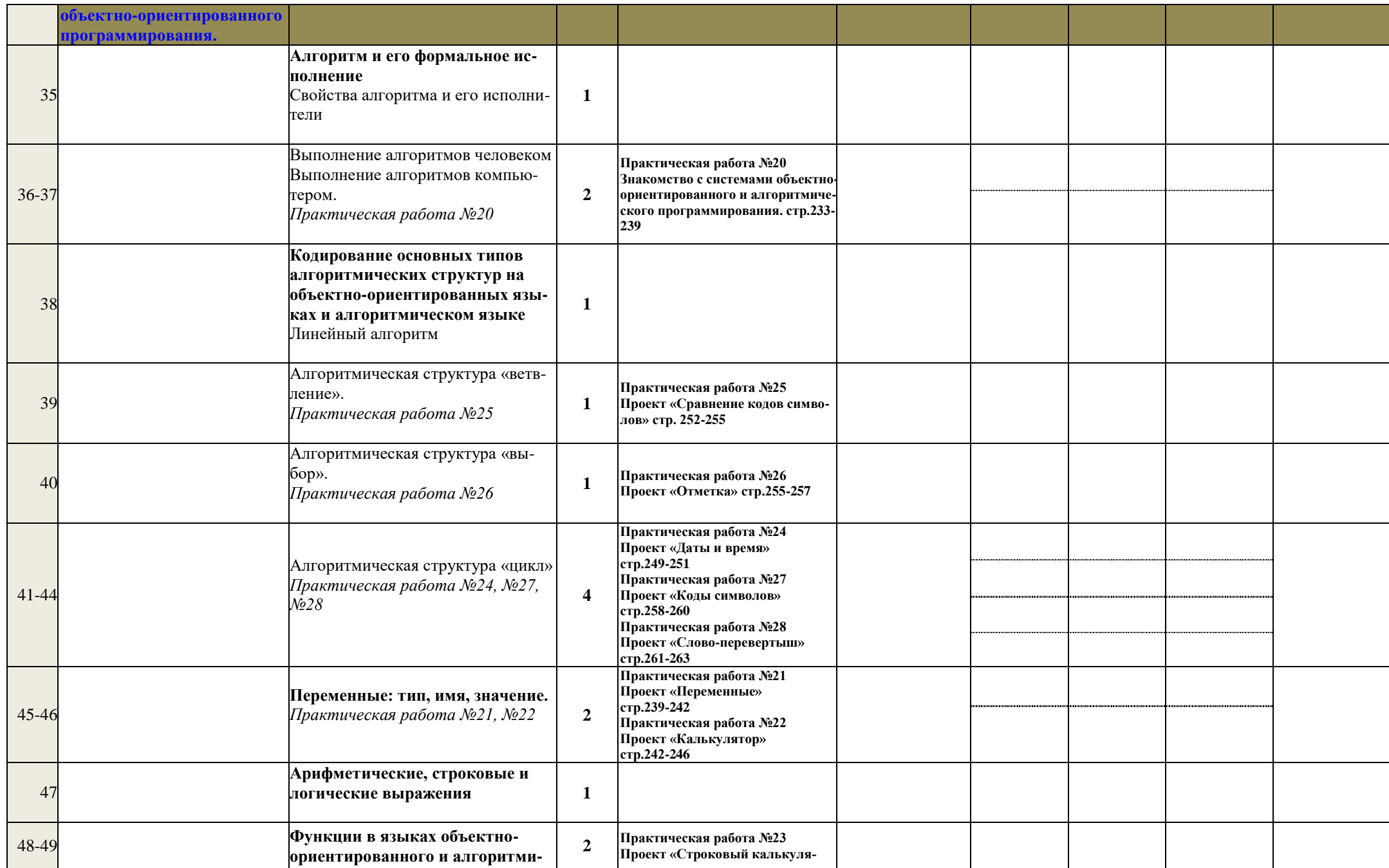

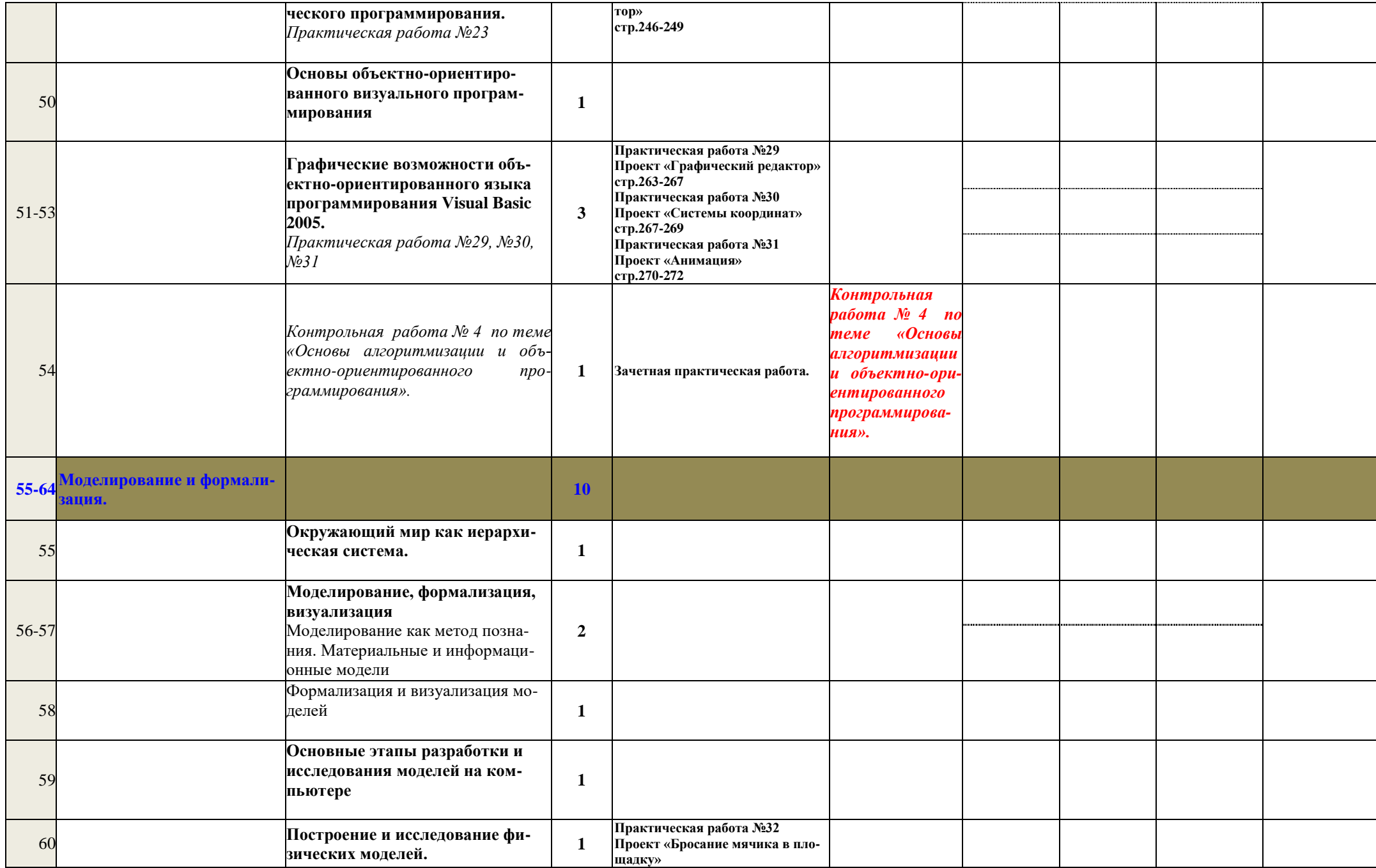

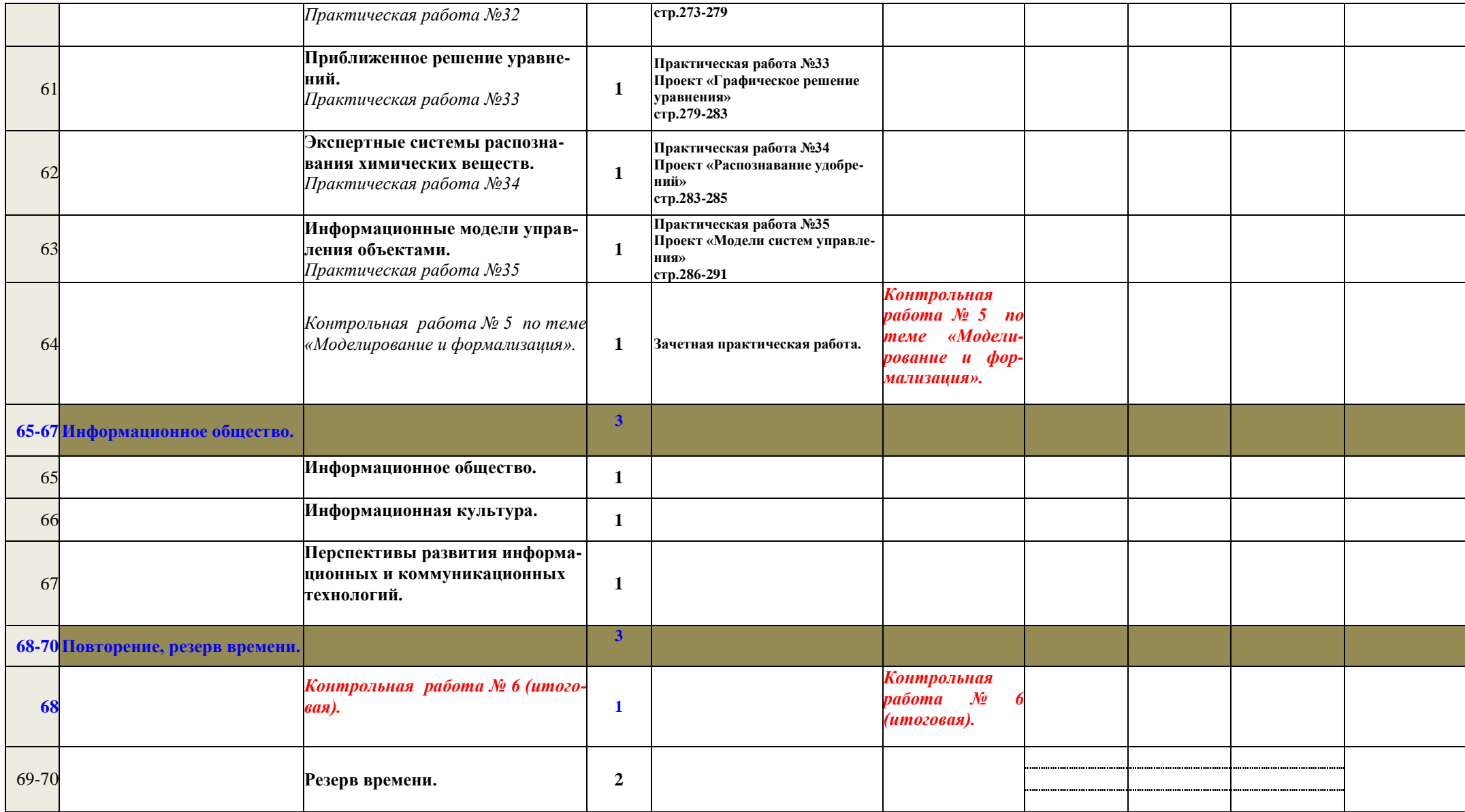